Padasalai

Padasalai

Padasalai

Padasalai

Padasalai

Padasalai

**HSE II YEAR – MARCH/APRIL 2023 – ANSWER KEY** 

### **COMPUTER APPLICATIONS**

PART – I (MAX. MARKS=70)

CHOOSE THE MOST APPROPRIATE ANSWER:

 $15x1=15$ Padasalai Padasalai Padasalai

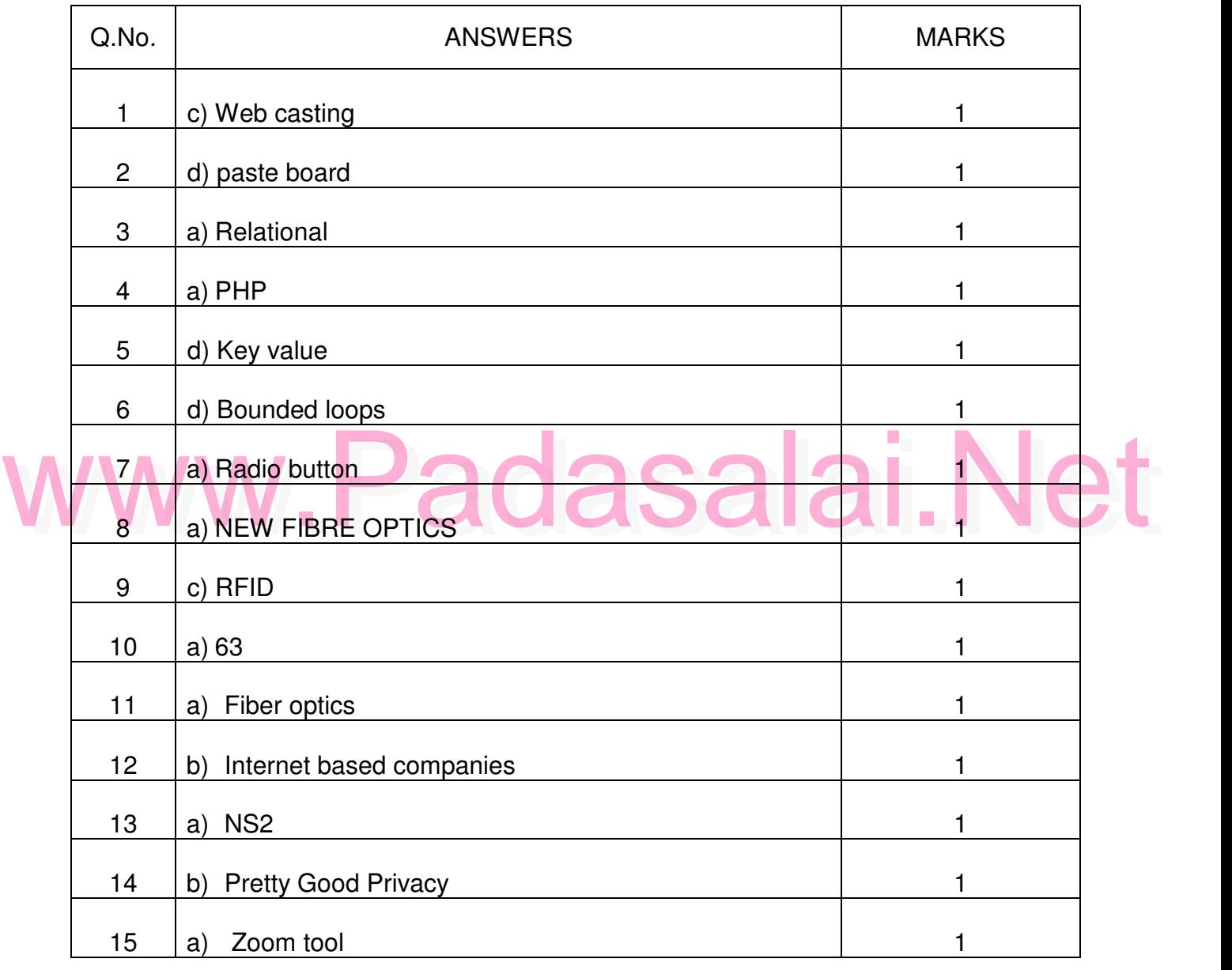

Padasalai

Padasalai

Padasalai

Padasalai

Padasalai

Padasalai

Padasalai

Padasalai

Padasalai

Padasalai

Padasalai

## **PART – II**

#### ANSWER ANY SIX QUESTIONS QUESTION No **. 24** IS COMPULSORY<br>6x2=12 ANSWE<br>6x2=12

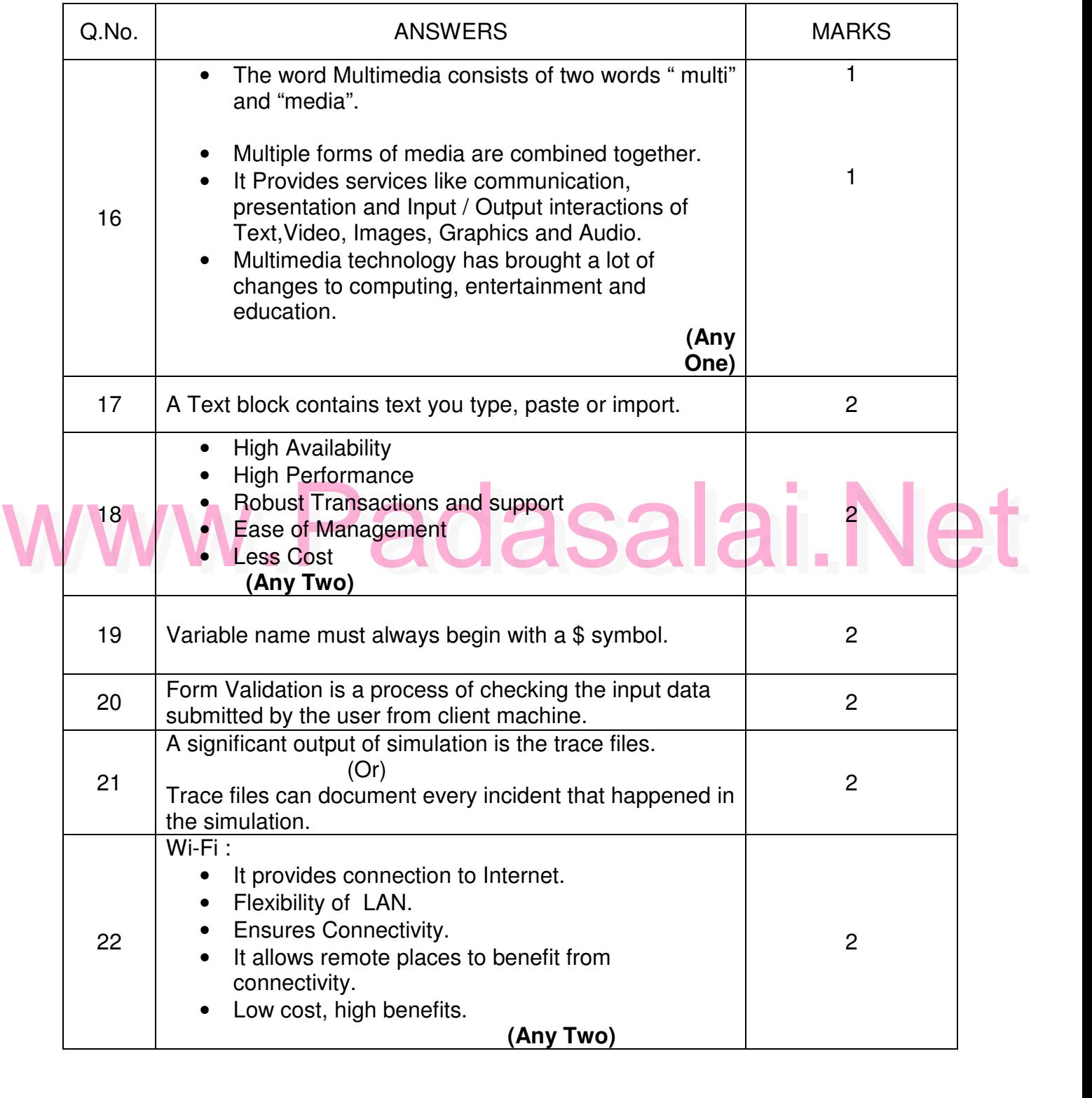

Padasalai

Padasalai

Padasalai

Padasalai

Padasalai

Padasalai

Padasalai

Padasalai

Padasalai

Padasalai

Padasalai

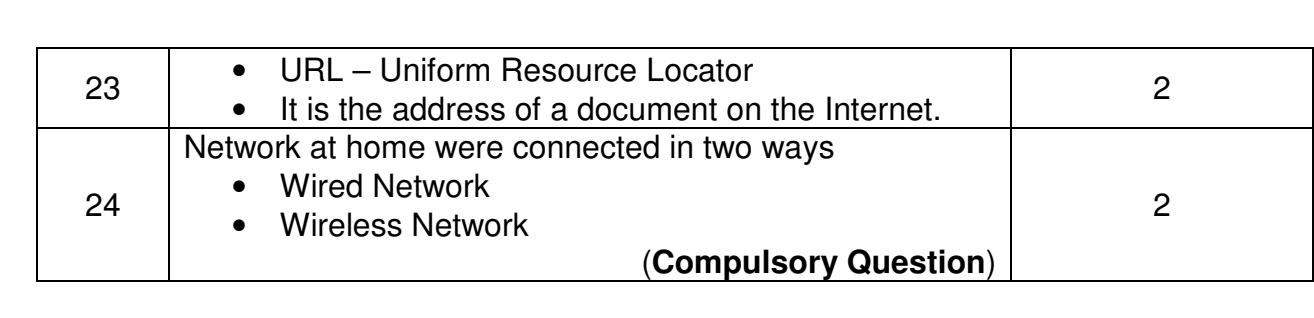

#### **PART- III**

# ran - III<br>ANSWER ANY SIX QUESTIONS QUESTION No . **33** IS COMPULSORY

 $6x3=18$ 

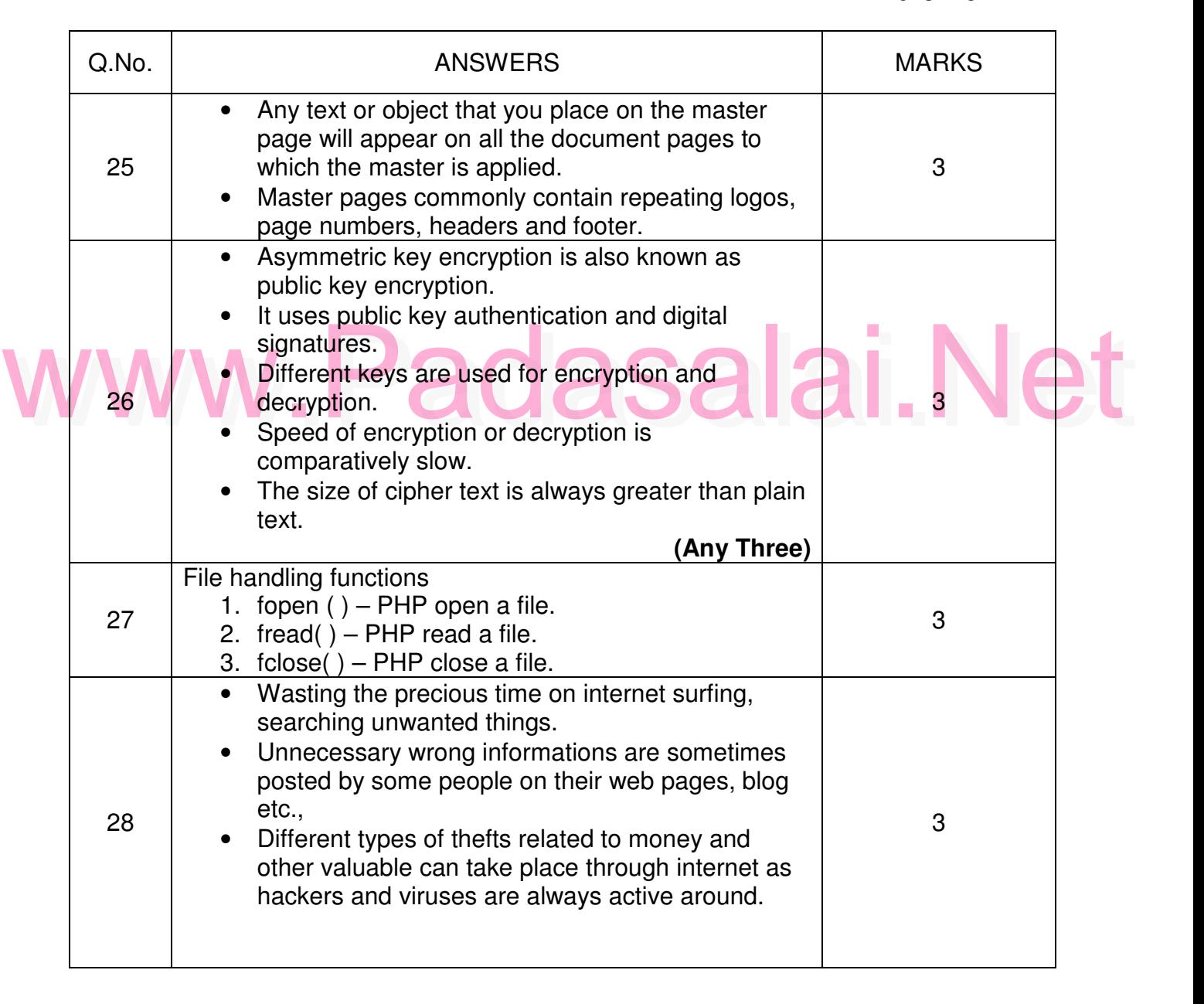

Padasalai

Padasalai

Padasalai

Padasalai

Padasalai

Padasalai

Padasalai

Padasalai

Padasalai

Padasalai

Padasalai

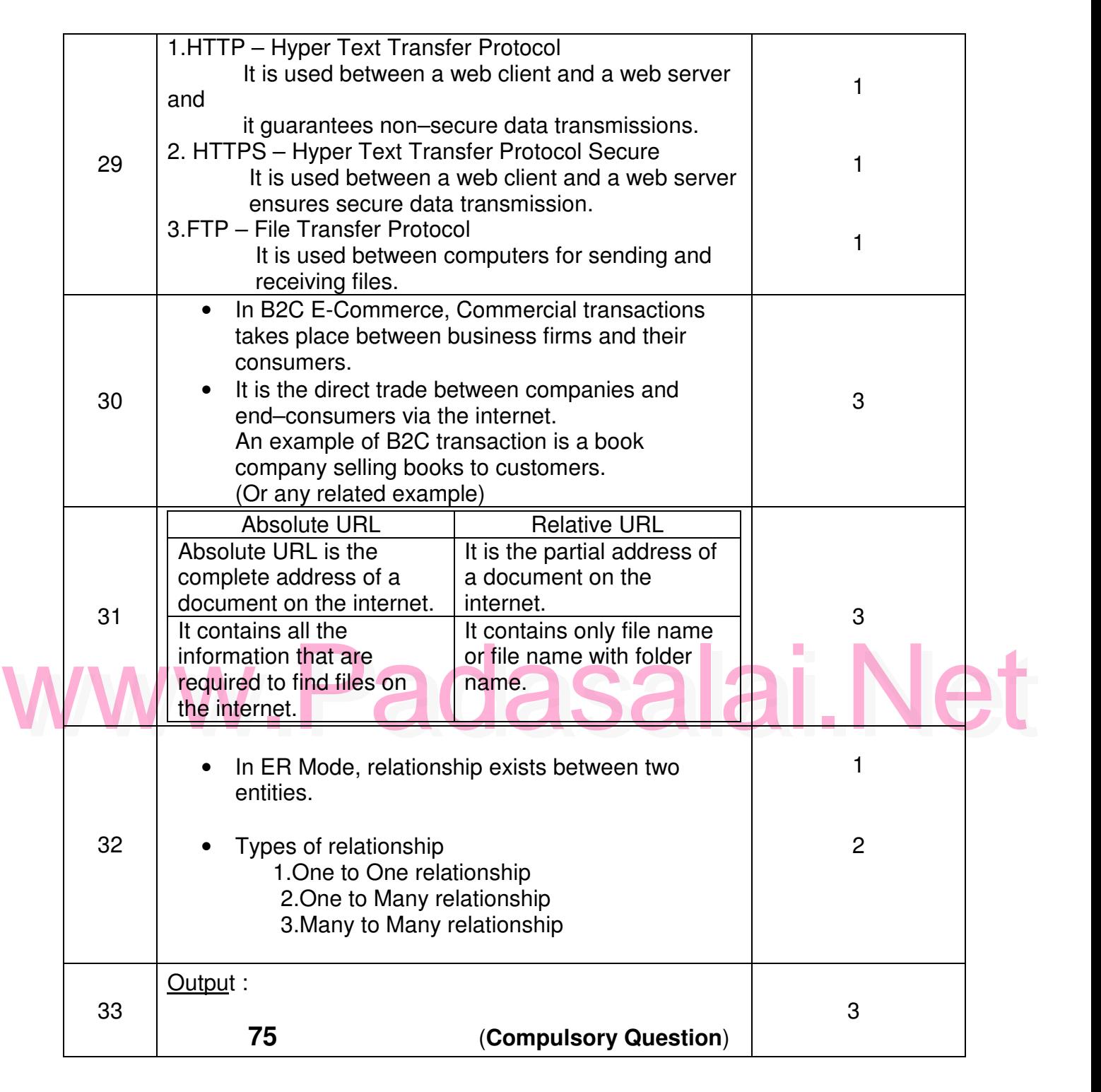

Padasalai

Padasalai

Padasalai

Padasalai

Padasalai

### **PART- IV**  $V$

#### ANSWER ALL THE QUESTIONS

Padasalai

Padasalai

Padasalai

Padasalai

Padasalai

Padasalai

Padasalai

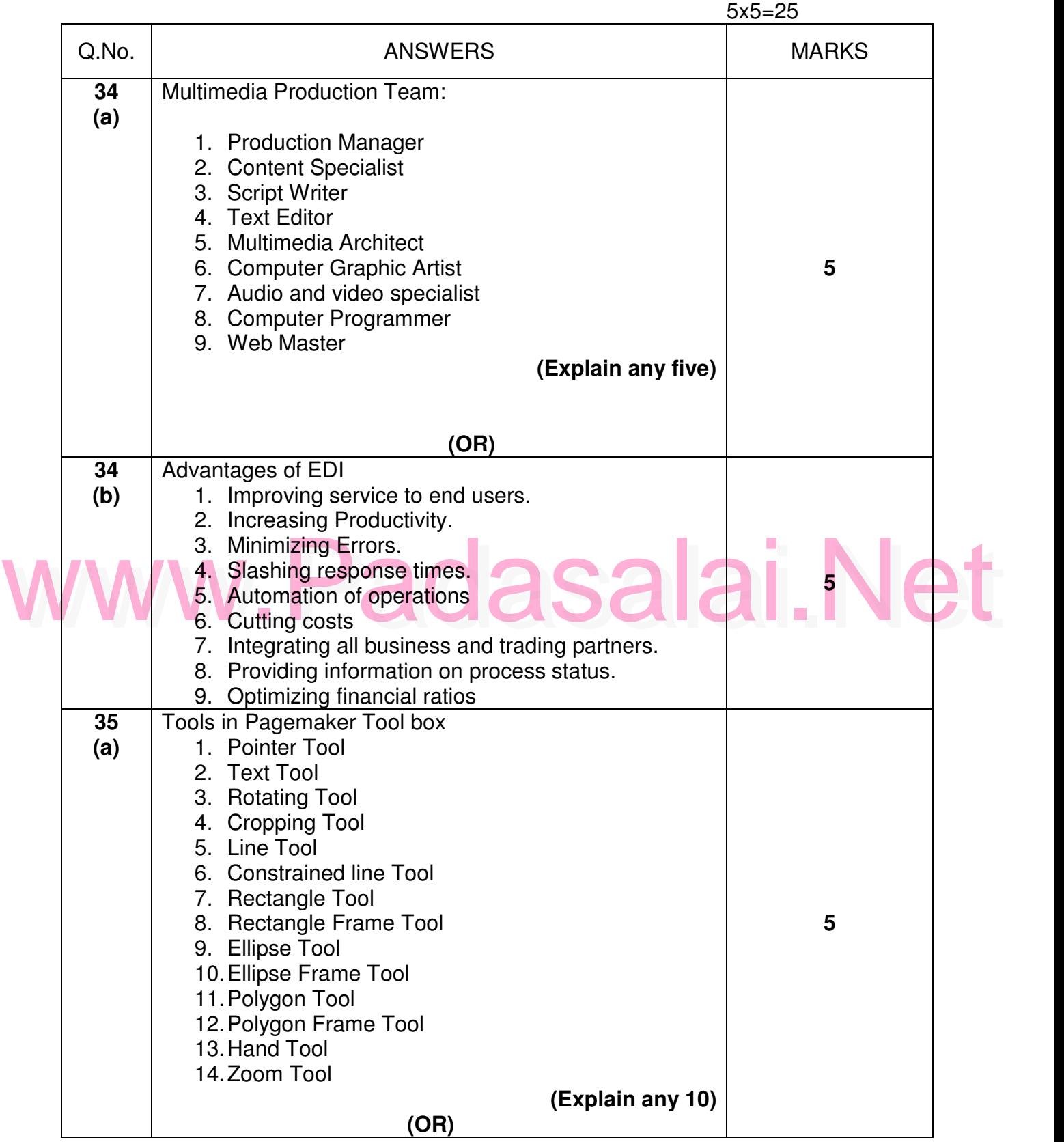

Padasalai

Padasalai

Padasalai

Padasalai

Padasalai

Padasalai

Padasalai

Padasalai

Padasalai

Padasalai

Padasalai

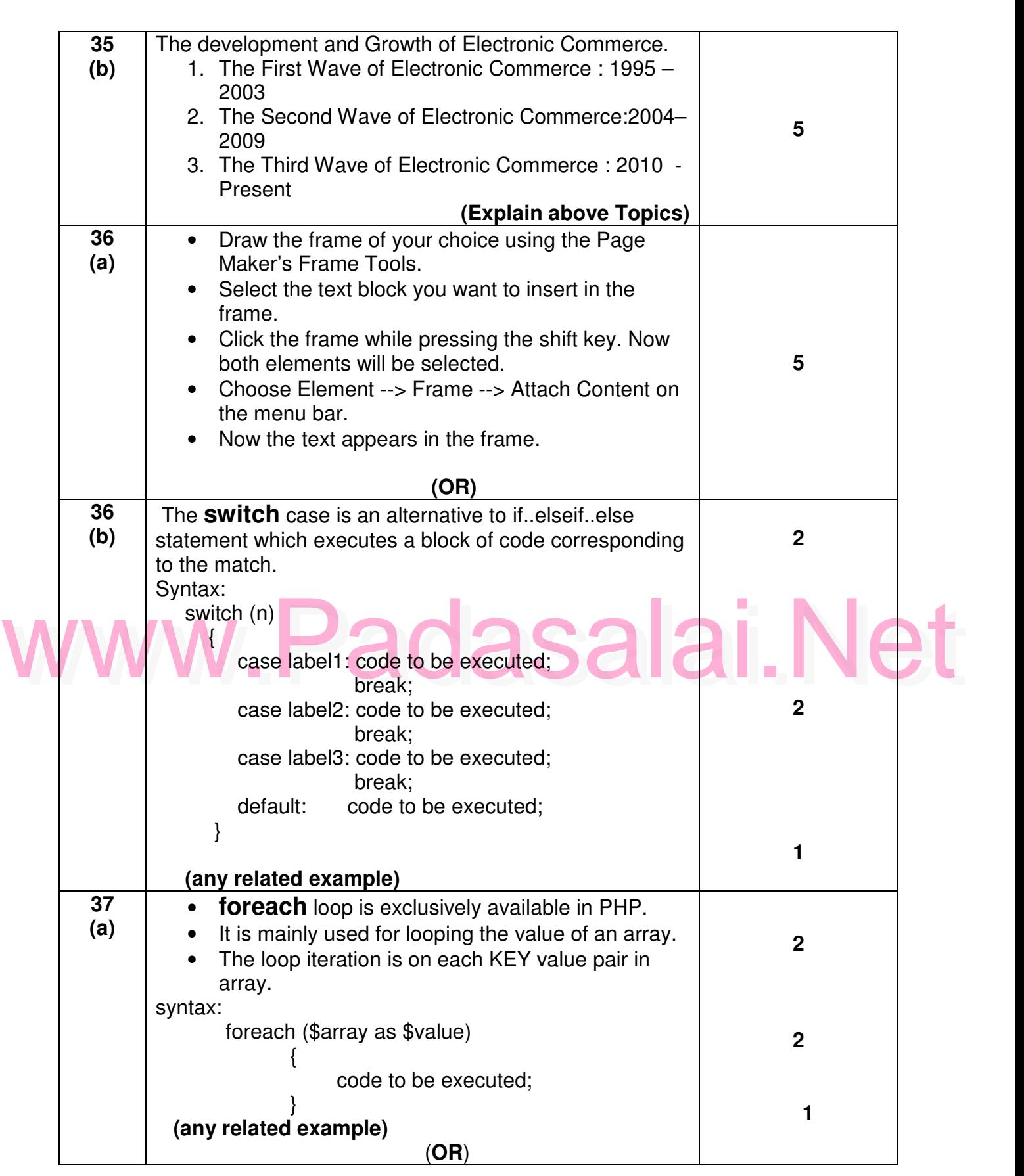

Padasalai

Padasalai

Padasalai

Padasalai

Padasalai

Padasalai

Padasalai

Padasalai

Padasalai

Padasalai

Padasalai

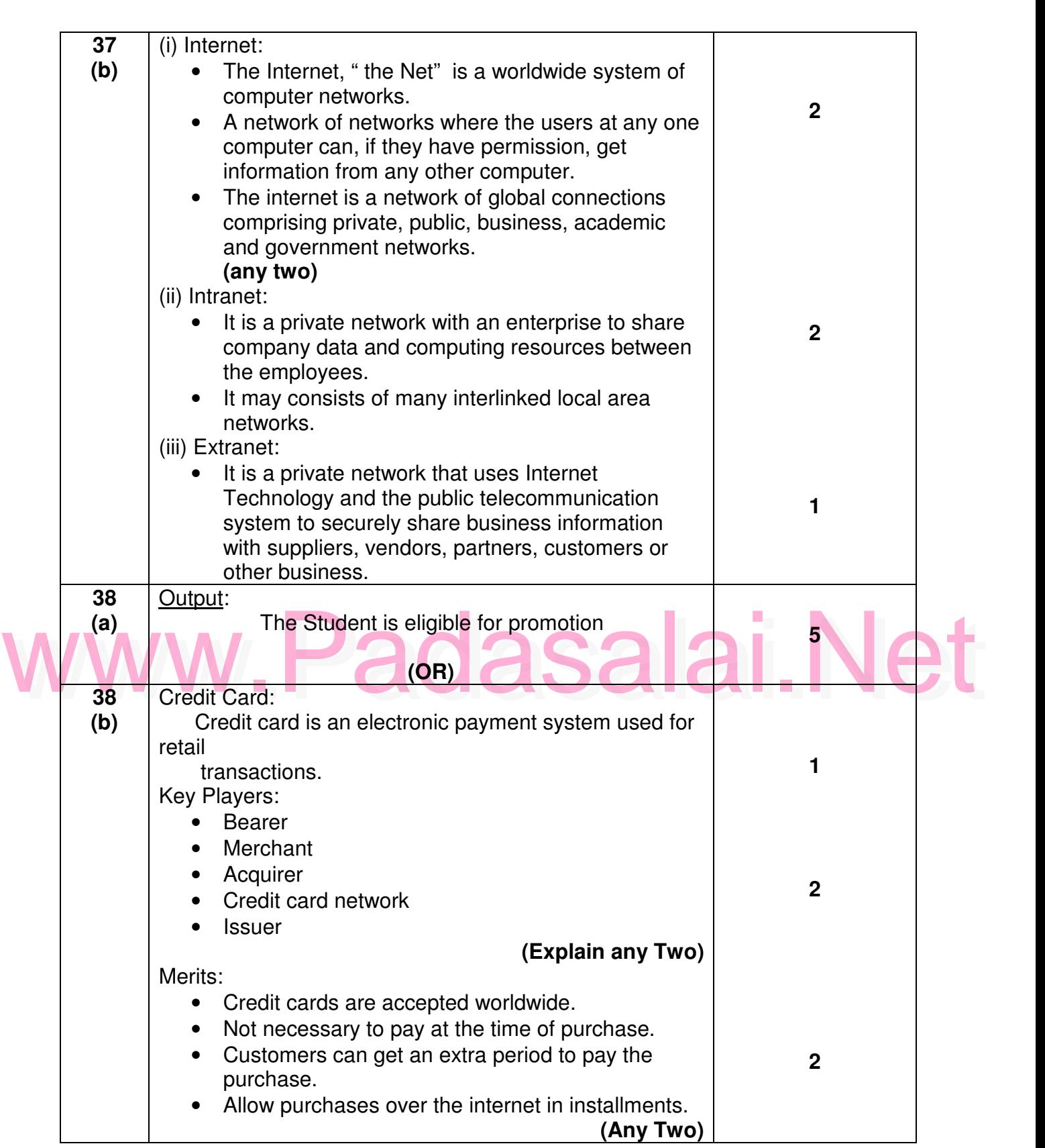

Padasalai

Padasalai

Padasalai

Padasalai

Padasalai